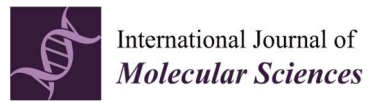

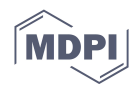

## Supplementary Materials Table S1. Other culture-related information

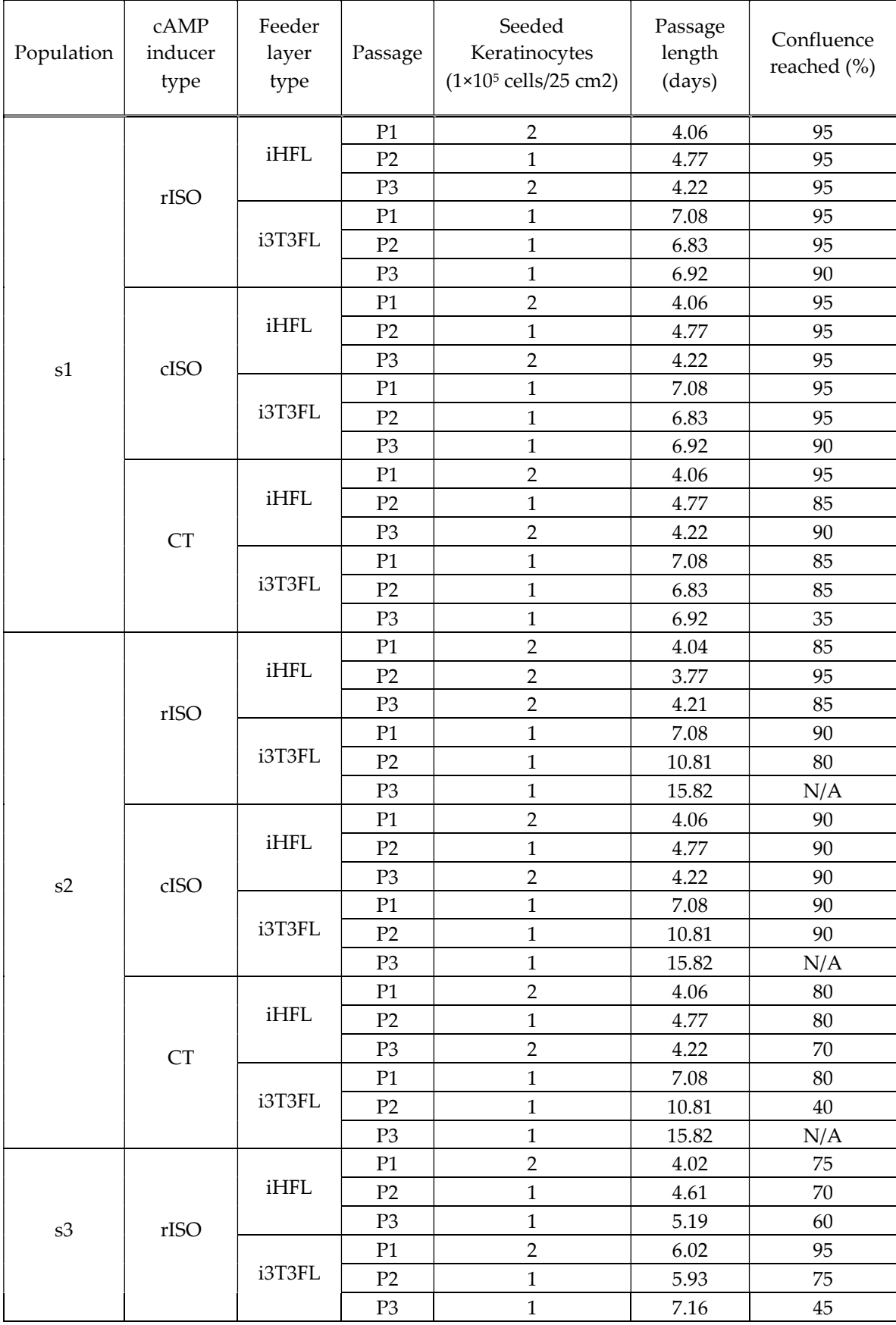

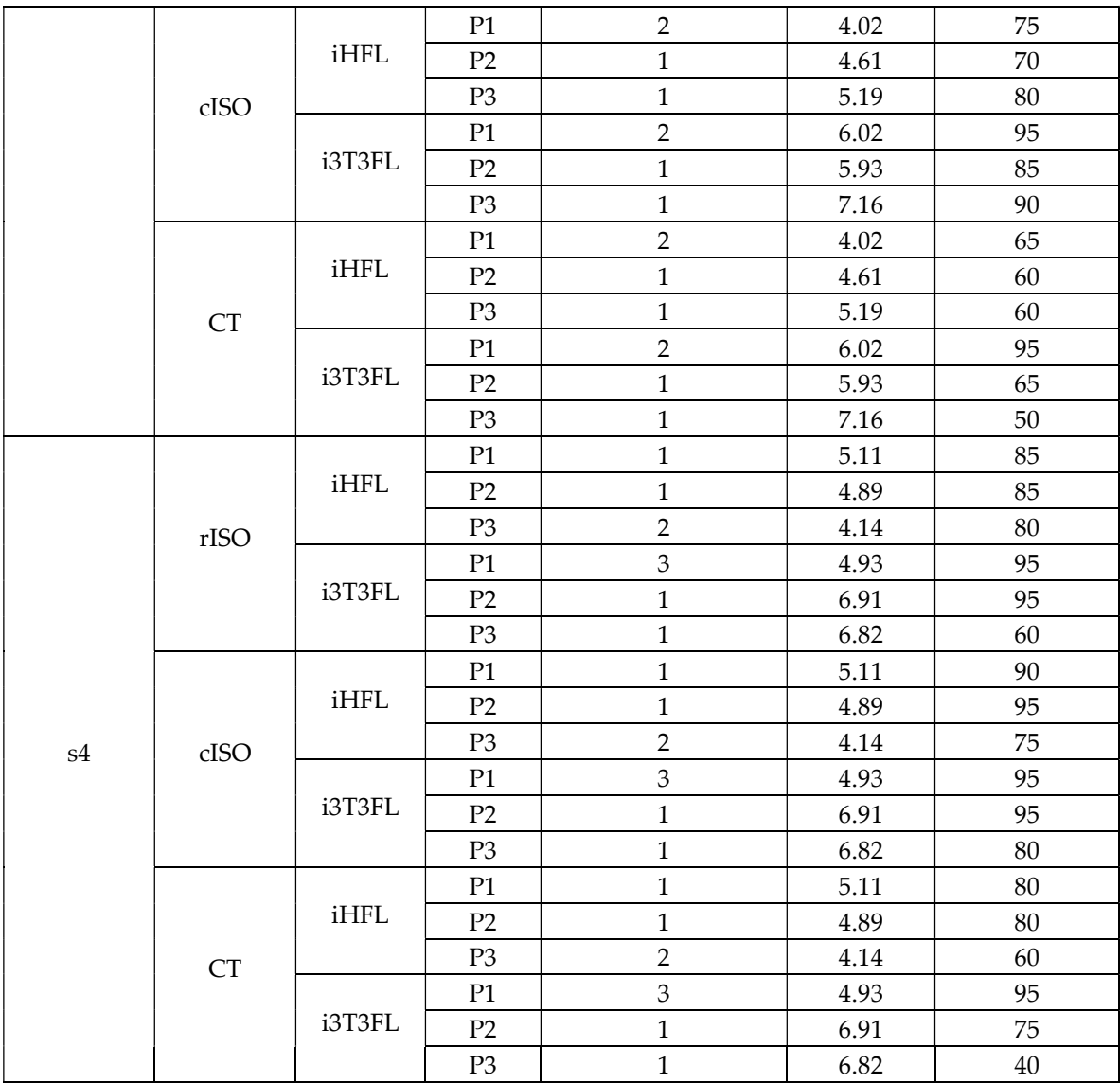

Supplementary Materials Table S2. R-ready data

| primo  | anato     | pop                                                            | camp | flayer      | pass           | xdd  | ${\rm xms}$ | xhfe     |
|--------|-----------|----------------------------------------------------------------|------|-------------|----------------|------|-------------|----------|
| cryo   | breastred | $\ensuremath{\mathrm{s}} 1$                                    | rISO | <b>IHFL</b> | P1             | 1.10 | 15.83       | 11.10    |
| cryo   | breastred | s1                                                             | rISO | <b>IHFL</b> | P2             | 1.16 | 15.81       | 9.67     |
| cryo   | breastred | s1                                                             | rISO | IHFL        | P <sub>3</sub> | 1.07 | 15.92       | 7.05     |
| cryo   | breastred | s1                                                             | rISO | i3T3FL      | P1             | 0.91 | 14.32       | 2.87     |
| cryo   | breastred | $\ensuremath{\mathrm{s}} 1$                                    | rISO | i3T3FL      | P2             | 0.79 | 15.32       | 3.27     |
| cryo   | breastred | $\ensuremath{\mathrm{s}}\xspace\ensuremath{\mathrm{1}}\xspace$ | rISO | i3T3FL      | P <sub>3</sub> | 0.64 | 16.49       | 0.63     |
| cryo   | breastred | $\ensuremath{\mathrm{s}} 1$                                    | cISO | <b>IHFL</b> | P1             | 1.06 | 15.95       | 9.05     |
| cryo   | breastred | s1                                                             | cISO | <b>IHFL</b> | P2             | 1.18 | 15.82       | 9.24     |
| cryo   | breastred | $\ensuremath{\mathrm{s}} 1$                                    | cISO | <b>IHFL</b> | P <sub>3</sub> | 1.11 | 15.92       | 7.57     |
| cryo   | breastred | s1                                                             | cISO | i3T3FL      | P1             | 0.92 | 14.23       | 3.77     |
| cryo   | breastred | $\ensuremath{\mathrm{s}} 1$                                    | cISO | i3T3FL      | P2             | 0.83 | 14.89       | 5.43     |
| cryo   | breastred | s1                                                             | cISO | i3T3FL      | P <sub>3</sub> | 0.72 | 15.95       | 1.60     |
| cryo   | breastred | $\ensuremath{\mathrm{s}} 1$                                    | TC   | <b>IHFL</b> | P1             | 0.93 | 15.68       | 7.81     |
| cryo   | breastred | s1                                                             | TC   | <b>IHFL</b> | P2             | 1.00 | 15.75       | 8.43     |
| cryo   | breastred | $\ensuremath{\mathrm{s}} 1$                                    | TC   | <b>IHFL</b> | P <sub>3</sub> | 0.96 | 15.89       | 6.33     |
| cryo   | breastred | s1                                                             | TC   | i3T3FL      | P1             | 0.85 | 14.31       | 2.57     |
| cryo   | breastred | $\ensuremath{\mathrm{s}} 1$                                    | TC   | i3T3FL      | P2             | 0.73 | 15.95       | 1.80     |
| cryo   | breastred | s1                                                             | TC   | i3T3FL      | P <sub>3</sub> | 0.46 | 16.11       | 0.03     |
| cryo   | facelift  | s2                                                             | rISO | <b>IHFL</b> | P1             | 0.93 | 16.49       | 4.67     |
| cryo   | facelift  | s2                                                             | rISO | <b>IHFL</b> | P2             | 1.15 | 16.24       | 5.00     |
| cryo   | facelift  | s2                                                             | rISO | <b>IHFL</b> | P <sub>3</sub> | 0.87 | 16.39       | 1.71     |
| cryo   | facelift  | s2                                                             | rISO | i3T3FL      | P1             | 0.86 | 14.43       | 3.53     |
| cryo   | facelift  | s2                                                             | rISO | i3T3FL      | P2             | 0.38 | 17.09       | 0.17     |
| cryo   | facelift  | s2                                                             | rISO | i3T3FL      | P <sub>3</sub> | 0.17 | 15.40       | 0.00     |
| cryo   | facelift  | s2                                                             | cISO | <b>IHFL</b> | $\mathbf{P}1$  | 1.03 | 15.69       | 6.05     |
| cryo   | facelift  | s2                                                             | cISO | <b>IHFL</b> | P2             | 1.01 | 15.98       | 2.81     |
| cryo   | facelift  | s2                                                             | cISO | <b>IHFL</b> | P <sub>3</sub> | 0.82 | 16.51       | 1.05     |
| cryo   | facelift  | s2                                                             | cISO | i3T3FL      | P1             | 0.88 | 14.26       | 3.43     |
| cryo   | facelift  | s2                                                             | cISO | i3T3FL      | P2             | 0.43 | 17.09       | 0.40     |
| cryo   | facelift  | s2                                                             | cISO | i3T3FL      | P <sub>3</sub> | 0.19 | 15.00       | $0.07\,$ |
| cryo   | facelift  | s2                                                             | TC   | <b>IHFL</b> | P1             | 1.55 | 15.77       | 3.29     |
| cryo   | facelift  | s2                                                             | TC   | <b>IHFL</b> | P <sub>2</sub> | 0.98 | 15.85       | 2.71     |
| cryo   | facelift  | s2                                                             | TC   | IHFL        | P <sub>3</sub> | 0.61 | 16.55       | 0.48     |
| cryo   | facelift  | s2                                                             | TC   | i3T3FL      | P1             | 0.82 | 14.42       | 2.60     |
| cryo   | facelift  | s2                                                             | TC   | i3T3FL      | P <sub>2</sub> | 0.30 | 16.94       | 0.00     |
| cryo   | facelift  | s2                                                             | TC   | i3T3FL      | P <sub>3</sub> | 0.12 | 15.24       | 0.00     |
| nocryo | breastred | s3                                                             | rISO | <b>IHFL</b> | P1             | 0.71 | 16.80       | 7.67     |
| nocryo | breastred | s3                                                             | rISO | <b>IHFL</b> | P <sub>2</sub> | 0.82 | 16.86       | 6.43     |
| nocryo | breastred | s3                                                             | rISO | IHFL        | P <sub>3</sub> | 0.70 | 17.27       | 1.71     |
| nocryo | breastred | s3                                                             | rISO | i3T3FL      | P1             | 0.68 | 16.11       | 3.83     |
| nocryo | breastred | s3                                                             | rISO | i3T3FL      | P2             | 0.74 | 16.58       | 1.53     |
| nocryo | breastred | s3                                                             | rISO | i3T3FL      | P <sub>3</sub> | 0.48 | 18.17       | 0.33     |
| nocryo | breastred | s3                                                             | cISO | <b>IHFL</b> | P1             | 0.77 | 16.60       | 9.00     |
| nocryo | breastred | s3                                                             | cISO | <b>IHFL</b> | P2             | 0.78 | 16.96       | 6.29     |

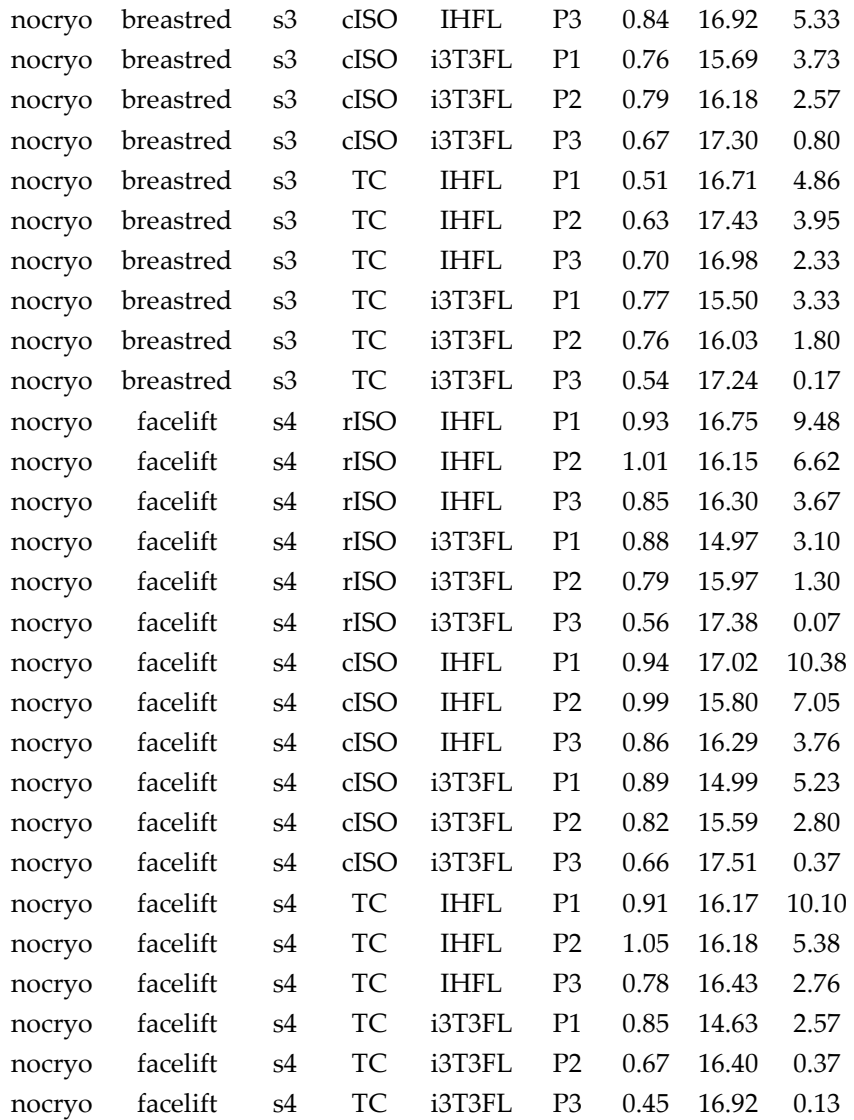

This table must be imported into R and converted into a data frame to carry out the statistical analyses of the Supplementary Materials Appendix SA. The variable names are intentionally uncapitalized, simple (no special characters or spaces) and as short as possible to facilitate coding in R. primo is a categorical random factor which indicates whether the keratinocytes have been cryopreserved after primoculture or not. anato is a categorical random factor which indicates from which anatomical site the keratinocytes were isolated from. pop is not used in the statistical models herein and simply designates the keratinocyte populations used in this study. camp and flayer are both the categorical fixed factors investigated here. They indicate what cAMP inducer type was added to the culture medium and on which feeder layer type the keratinocytes were cultured respectively. pass is a categorical fixed factor which indicates on which passage the keratinocytes were. xdd, xms, and xhfe are the three response variable (or proliferative potential proxies) measured in this study. They are mean values of technical replicates and stand for daily population doublings, mean cell size and holoclone-forming efficiency respectively.

Supplementary Materials Figure S1. Annotated R script

#\_\_\_\_\_\_\_\_\_\_\_\_\_\_\_\_\_\_\_\_\_\_\_\_\_\_\_Set Up\_\_\_\_\_\_\_\_\_\_\_\_\_\_\_\_\_\_\_\_\_\_\_\_\_\_\_\_\_\_

#Set working directory setwd("C:/Users/CortezGhioS/Desktop") #Import file, format data, and create data frame IData<-read.table("SuppMatTable2.txt",sep="\t",header=T) primo<-IData\$primo anato<-IData\$anato pop<-IData\$pop camp<-IData\$camp flayer<-IData\$flayer pass<-IData\$pass xdd<-IData\$xdd xms<-IData\$xms xhfe<-IData\$xhfe Data<-data.frame(primo,anato,pop,camp,flayer,pass,xms,xdd,xhfe) Data ## primo anato pop camp flayer pass xms xdd xhfe

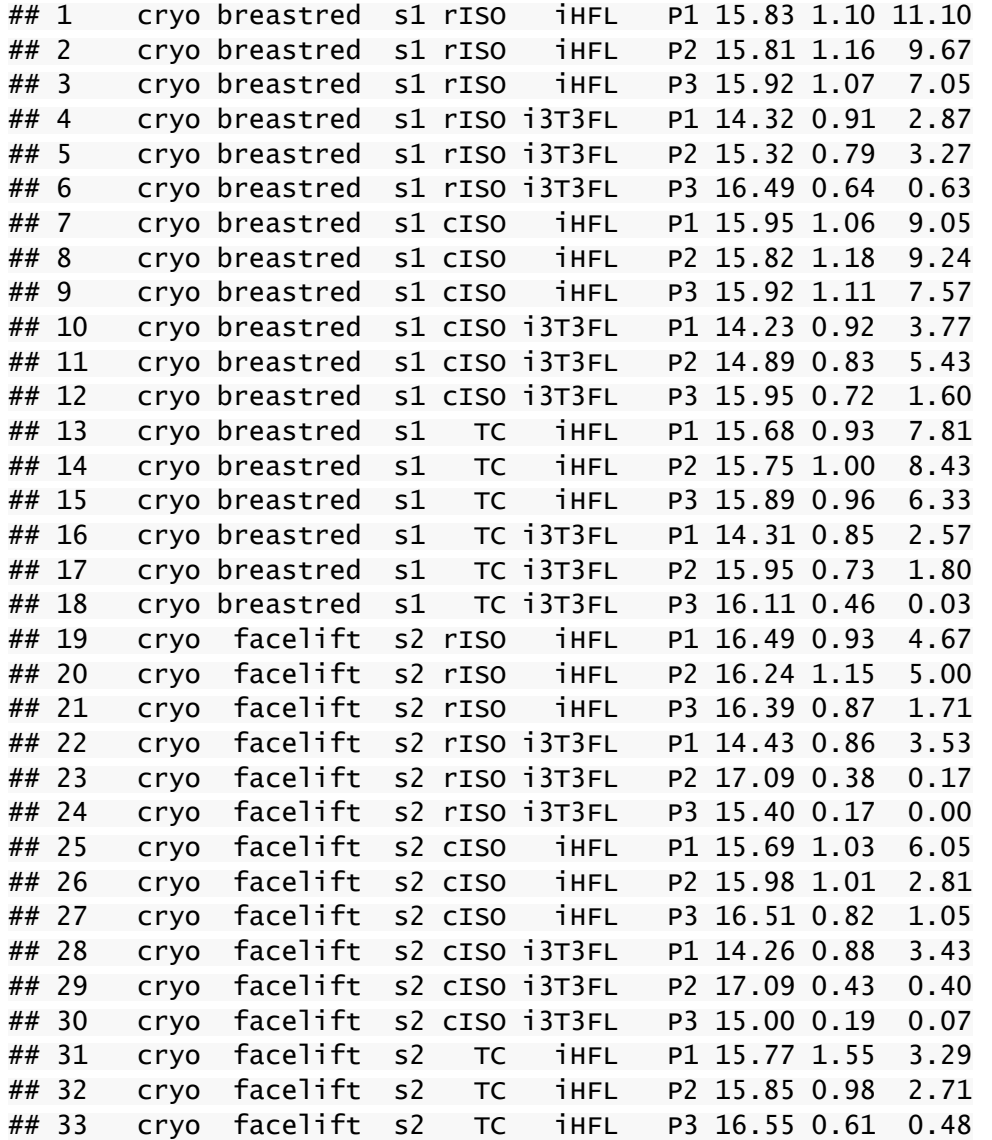

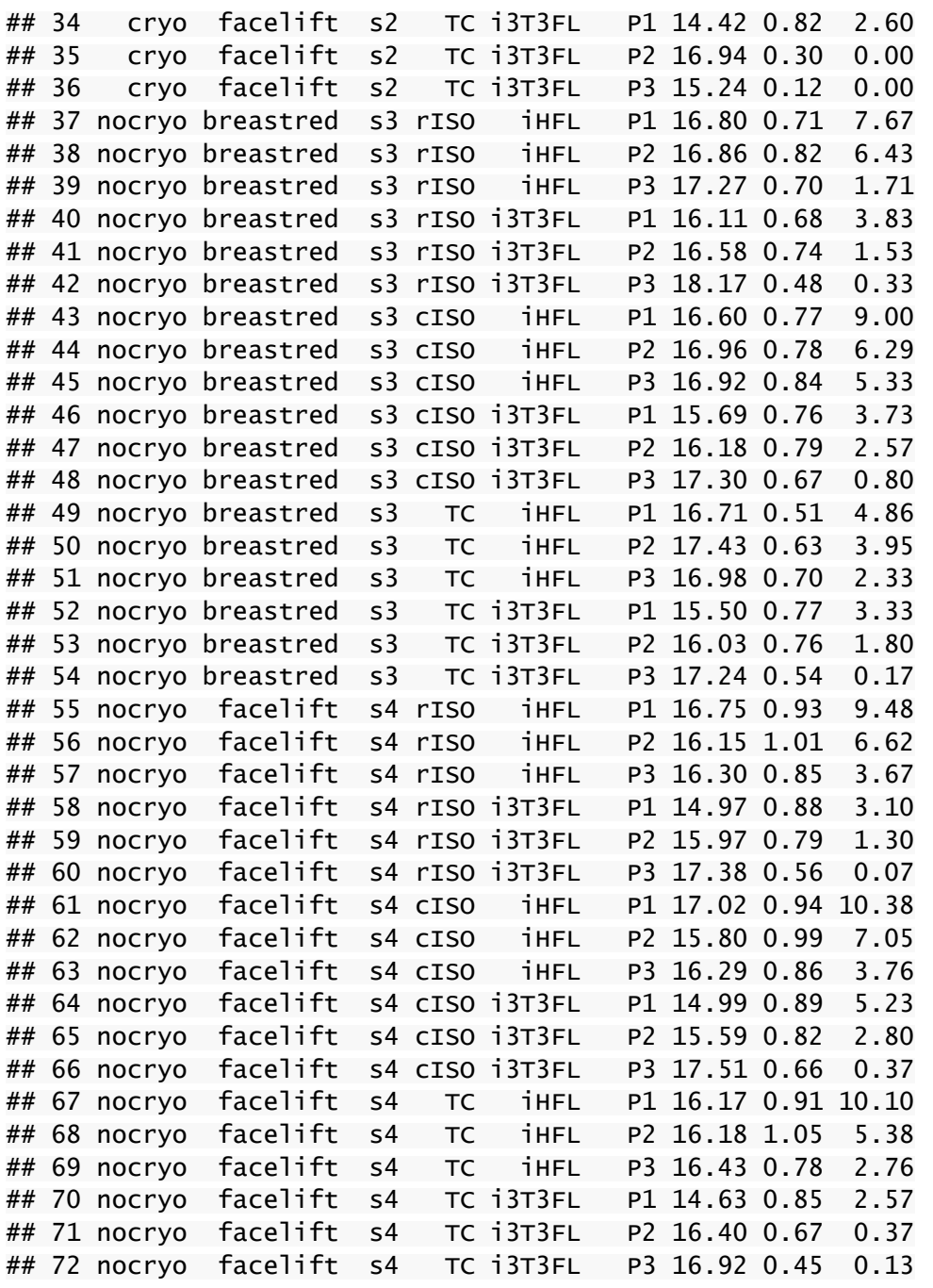

## #Load necessary packages

library(ARTool) #Non-parametric linear mixed models

## Loading required package: lme4

## Loading required package: Matrix

## Loading required package: Rcpp

## Loading required package: car

library(lsmeans) #Post-hoc pairwise comparisons of significant factor effects (Tukey)

## Loading required package: estimability

library(phia) #Post-hoc pairwise comparisons of significant factor interaction effects (Holm)

#\_\_\_\_\_\_\_\_\_\_\_\_\_\_\_\_\_\_\_\_\_\_\_\_\_Daily Doublings\_\_\_\_\_\_\_\_\_\_\_\_\_\_\_\_\_\_\_\_\_\_\_\_\_\_\_\_

```
#ART model fit
ddmod=art(xdd~camp*flayer*pass+(1|primo)+(1|anato),data=Data) 
summary(ddmod) 
## Aligned Rank Transform of Factorial Model 
## 
## Call: 
## art(formula = xdd ~ camp * flayer * pass + (1 | primo) + (1 |
## anato), data = Data) 
## 
## Column sums of aligned responses (should all be ~0):
## camp flayer pass camp:flayer 
\# \# 0 0 0 0 0 0 0
## camp:pass flayer:pass camp:flayer:pass 
## 0 0 0 
## 
## F values of ANOVAs on aligned responses not of interest (should all be 
\sim 0):
## Min. 1st Qu. Median Mean 3rd Qu. Max. 
## 0 0 0 0 0 0 
anova(ddmod) 
## Aligned Rank Transform Anova Table (Type III tests) 
## 
## Response: art(xdd) 
## F Df Df.res Pr(>F) 
## camp 2.1826 2 52 0.12298 
## flayer 50.7902 1 52 3.107e-09 *** 
## pass 13.4236 2 52 1.994e-05 *** 
## camp:flayer 0.3410 2 52 0.71263 
## camp:pass 0.3604 4 52 0.83566 
## flayer:pass 4.3351 2 52 0.01814 * 
## camp:flayer:pass 0.1000 4 52 0.98197 
## --- 
## Signif. codes: 0 '***' 0.001 '**' 0.01 '*' 0.05 '.' 0.1 ' ' 1 
#Post-hoc tests of significant factor effects 
lsmeans(artlm(ddmod, "flayer"), pairwise ~ flayer)
## NOTE: Results may be misleading due to involvement in interactions 
## $lsmeans 
## flayer lsmean SE df lower.CL upper.CL 
## i3T3FL 22.48611 4.357767 1.48 -4.23582 49.20804 
## iHFL 50.51389 4.357767 1.48 23.79196 77.23582 
## 
## Results are averaged over the levels of: camp, pass 
## Confidence level used: 0.95 
## 
## $contrasts 
## contrast estimate SE df t.ratio p.value 
## i3T3FL - iHFL -28.02778 3.932773 52 -7.127 <.0001 
## 
## Results are averaged over the levels of: camp, pass
```
## plot(xdd~flayer)

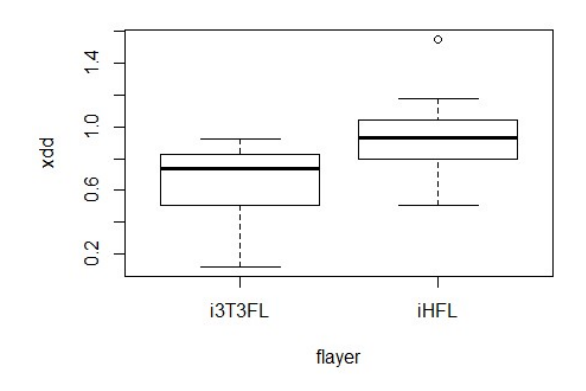

 $lsmeans(artlm(ddmod, "pass")$ , pairwise ~ pass)

## NOTE: Results may be misleading due to involvement in interactions

## \$lsmeans ## pass lsmean SE df lower.CL upper.CL ## P1 47.20833 5.541129 2.09 24.311894 70.10477 ## P2 41.95833 5.541129 2.09 19.061894 64.85477 ## P3 20.33333 5.541129 2.09 -2.563106 43.22977 ## ## Results are averaged over the levels of: camp, flayer ## Confidence level used: 0.95 ## ## \$contrasts ## contrast estimate SE df t.ratio p.value ## P1 - P2 5.250 5.498374 52 0.955 0.6084 ## P1 - P3 26.875 5.498374 52 4.888 <.0001 ## P2 - P3 21.625 5.498374 52 3.933 0.0007 ## ## Results are averaged over the levels of: camp, flayer ## P value adjustment: tukey method for comparing a family of 3 estimates

plot(xdd~pass)

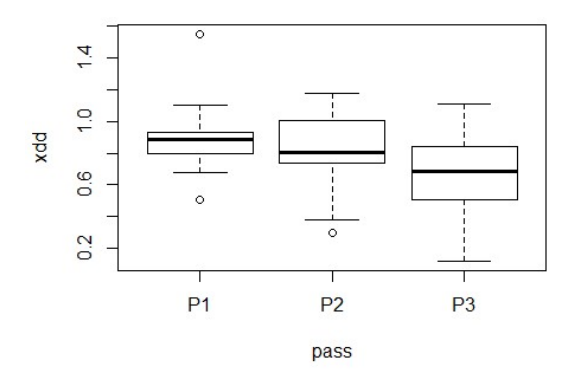

#Post-hoc test of the significant factor interaction effect testInteractions(artlm(ddmod, "flayer:pass"), pairwise=c("flayer", "pass"), adjustment="holm")

```
## Chisq Test: 
## P-value adjustment method: holm 
## Value Df Chisq Pr(>Chisq) 
## i3T3FL-iHFL : P1-P2 30.542 1 6.1136 0.02683 * 
## i3T3FL-iHFL : P1-P3 32.375 1 6.8696 0.02630 * 
## i3T3FL-iHFL : P2-P3 1.833 1 0.0220 0.88201 
## --- 
## Signif. codes: 0 '***' 0.001 '**' 0.01 '*' 0.05 '.' 0.1 ' ' 1
```
interaction.plot(pass, flayer, xdd, fun = mean)

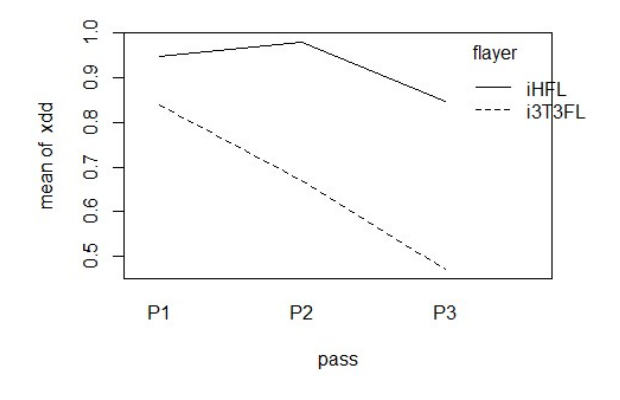

```
\_Mean cell size\_
```

```
#ART model fit
```

```
msmod=art(xms~camp*flayer*pass+(1|primo)+(1|anato),data=Data) 
summary(msmod) 
## Aligned Rank Transform of Factorial Model 
## 
## Call: 
## art(formula = xms ~ camp * flayer * pass + (1 \mid primo) + (1 \mid## anato), data = Data) 
## 
## Column sums of aligned responses (should all be \sim 0):
## camp flayer pass camp:flayer 
## 0 0 0 0 
## camp:pass flayer:pass camp:flayer:pass 
## 0 0 0 
## 
## F values of ANOVAs on aligned responses not of interest (should all be 
\sim 0) :
## Min. 1st Qu. Median Mean 3rd Qu. Max. 
## 0 0 0 0 0 0 
anova(msmod) 
## Warning in optwrap(optimizer, devfun, getStart(start, rho$lower, 
rho$pp), : 
## convergence code 3 from bobyqa: bobyqa -- a trust region step failed 
to 
## reduce q 
## Aligned Rank Transform Anova Table (Type III tests) 
##
```

```
## Response: art(xms) 
## F Df Df.res Pr(>F) 
## camp 0.9105 2 52 0.408631 
## flayer 10.8800 1 52 0.001758 ** 
## pass 18.4371 2 52 8.870e-07 *** 
## camp:flayer 0.1734 2 52 0.841247 
## camp:pass 0.4121 4 52 0.799101 
## flayer:pass 15.2170 2 52 6.271e-06 *** 
## camp:flayer:pass 0.3438 4 52 0.847101 
## --- 
## Signif. codes: 0 '***' 0.001 '**' 0.01 '*' 0.05 '.' 0.1 ' ' 1 
#Post-hoc tests of significant factor effects 
lsmeans(artlm(msmooth, "flayer"), pairwise ~ player)## NOTE: Results may be misleading due to involvement in interactions
## $lsmeans 
## flayer lsmean SE df lower.CL upper.CL 
## i3T3FL 29.5 12.02212 1.06 -103.09475 162.0947 
## iHFL 43.5 12.02212 1.06 -89.09475 176.0947 
## 
## Results are averaged over the levels of: camp, pass 
## Confidence level used: 0.95 
## 
## $contrasts 
## contrast estimate SE df t.ratio p.value 
## i3T3FL - iHFL -14 4.24437 52 -3.298 0.0018
## 
## Results are averaged over the levels of: camp, pass
```

```
plot(xms~flayer)
```
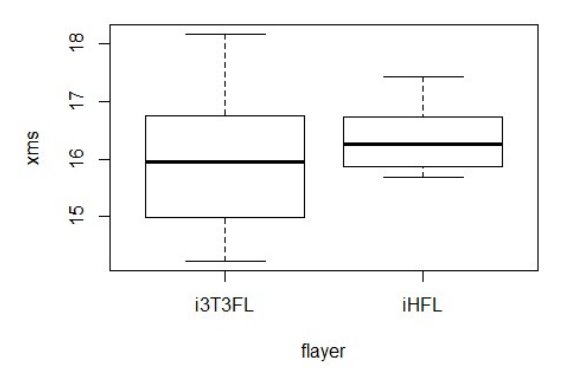

 $lsmeans(artlm(msmod, "pass")$ , pairwise ~ pass)

## NOTE: Results may be misleading due to involvement in interactions

```
## $lsmeans 
## pass lsmean SE df lower.CL upper.CL 
## P1 21.08333 10.85968 1.13 -84.31321 126.4799 
## P2 39.95833 10.85968 1.13 -65.43821 145.3549 
## P3 48.45833 10.85968 1.13 -56.93821 153.8549 
## 
## Results are averaged over the levels of: camp, flayer 
## Confidence level used: 0.95
```

```
## 
## $contrasts 
## contrast estimate SE df t.ratio p.value 
## P1 - P2 -18.875 4.614748 52 -4.090 0.0004 
## P1 - P3 -27.375 4.614748 52 -5.932 <.0001 
## P2 - P3 -8.500 4.614748 52 -1.842 0.1662 
## 
## Results are averaged over the levels of: camp, flayer 
## P value adjustment: tukey method for comparing a family of 3 estimates
```

```
plot(xms~pass)
```
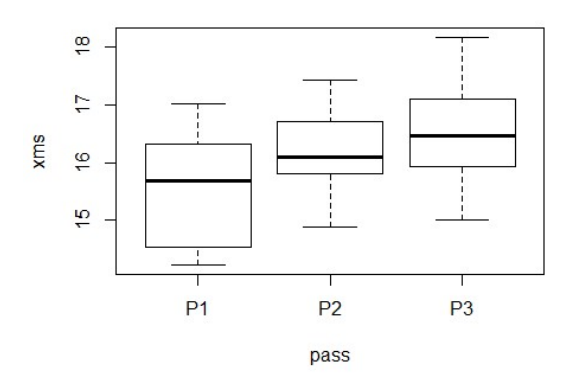

```
#Post-hoc test of the significant factor interaction effect
testInteractions(artlm(msmod, "flayer:pass"), pairwise=c("flayer", 
"pass"), adjustment="holm")
```

```
## Chisq Test: 
## P-value adjustment method: holm 
## Value Df Chisq Pr(>Chisq) 
## i3T3FL-iHFL : P1-P2 -43.333 1 21.3390 7.696e-06 ***
## i3T3FL-iHFL : P1-P3 -46.167 1 24.2207 2.577e-06 *** 
## i3T3FL-iHFL : P2-P3 -2.833 1 0.0912 0.7626 
## --- 
## Signif. codes: 0 '***' 0.001 '**' 0.01 '*' 0.05 '.' 0.1 ' ' 1 
interaction.plot(pass, flayer, xms, fun = mean)
```
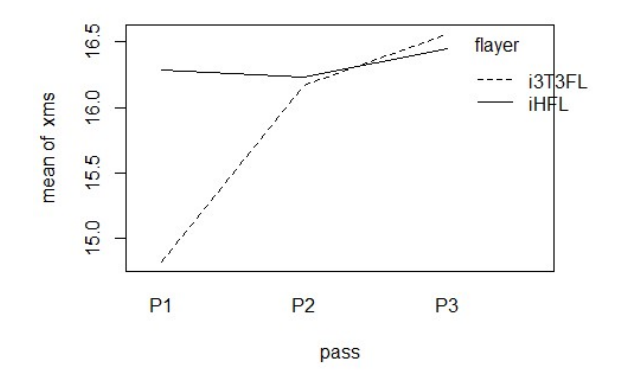

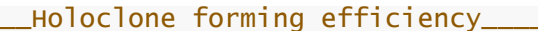

#ART model fit

```
hfemod=art(xhfe~camp*flayer*pass+(1|primo)+(1|anato),data=Data) 
summary(hfemod) 
## Aligned Rank Transform of Factorial Model 
## 
## Call: 
## art(formula = xhfe ~ camp * flayer * pass + (1 | print) + (1 |\# anato), data = Data)
## 
## Column sums of aligned responses (should all be ~0):
## camp flayer pass camp:flayer 
## 0 0 0 0 0 0
## camp:pass flayer:pass camp:flayer:pass 
## 0 0 0 
## 
## F values of ANOVAs on aligned responses not of interest (should all be 
\sim0):
## Min. 1st Qu. Median Mean 3rd Qu. Max. 
## 0 0 0 0 0 0 
anova(hfemod) 
## Aligned Rank Transform Anova Table (Type III tests) 
## 
## Response: art(xhfe) 
## F Df Df.res Pr(>F)
## camp 6.6034 2 52 0.002783 ** 
## flayer 139.0165 1 52 2.607e-16 ***
## pass 27.9446 2 52 5.737e-09 *** 
## camp:flayer 1.1803 2 52 0.315295 
## camp:pass 0.3358 4 52 0.852609 
## flayer:pass 2.2368 2 52 0.116976 
## camp:flayer:pass 0.4339 4 52 0.783477 
## --- 
## Signif. codes: 0 '***' 0.001 '**' 0.01 '*' 0.05 '.' 0.1 ' ' 1 
#Post-hoc tests of significant factor effects 
lsmeans(\text{artlm}(hfemod, "camp"), pairwise ~ camp)## NOTE: Results may be misleading due to involvement in interactions 
## $lsmeans 
## camp lsmean SE df lower.CL upper.CL 
## cISO 46.20833 9.133385 1.31 -21.54423 113.9609 
## rISO 37.58333 9.133385 1.31 -30.16923 105.3359 
## TC 25.70833 9.133385 1.31 -42.04423 93.4609 
## 
## Results are averaged over the levels of: flayer, pass 
## Confidence level used: 0.95 
## 
## $contrasts 
## contrast estimate SE df t.ratio p.value 
## cISO - rISO 8.625 5.664554 52 1.523 0.2888 
## cISO - TC 20.500 5.664554 52 3.619 0.0019 
## rISO - TC 11.875 5.664554 52 2.096 0.1004 
## 
## Results are averaged over the levels of: flayer, pass 
## P value adjustment: tukey method for comparing a family of 3 estimates
```
## plot(xhfe~camp)

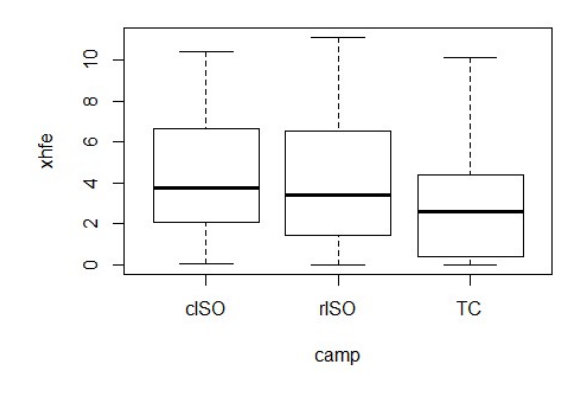

```
lsmeans(artlm(hfemod, "flayer"), pairwise ~ flayer)
```
## NOTE: Results may be misleading due to involvement in interactions

```
## $lsmeans 
## flayer lsmean SE df lower.CL upper.CL 
## i3T3FL 19.55556 5.980786 1.12 -39.430923 78.54203 
## iHFL 53.44444 5.980786 1.12 -5.542034 112.43092 
## 
## Results are averaged over the levels of: camp, pass 
## Confidence level used: 0.95 
## 
## $contrasts 
## contrast estimate SE df t.ratio p.value 
## i3T3FL - iHFL -33.88889 2.874247 52 -11.791 <.0001 
## 
## Results are averaged over the levels of: camp, pass 
plot(xhfe~flayer)
```
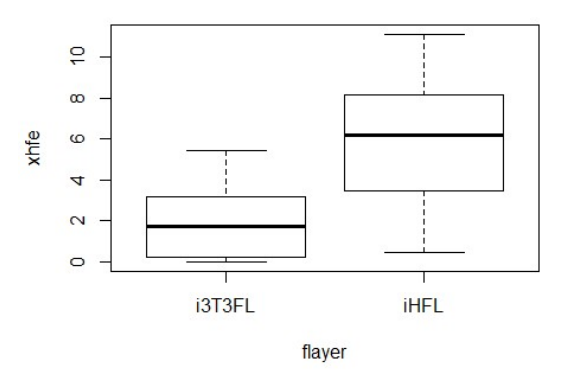

lsmeans(artlm(hfemod, " $pass$ "), pairwise  $\sim$  pass)

## NOTE: Results may be misleading due to involvement in interactions ## \$lsmeans

```
## pass lsmean SE df lower.CL upper.CL 
## P1 53.04167 7.609867 1.29 -5.167541 111.25087 
## P2 37.50000 7.609867 1.29 -20.709208 95.70921 
## P3 18.95833 7.609867 1.29 -39.250875 77.16754
```
## ## Results are averaged over the levels of: camp, flayer ## Confidence level used: 0.95 ## ## \$contrasts ## contrast estimate SE df t.ratio p.value ## P1 - P2 15.54167 4.564977 52 3.405 0.0036 ## P1 - P3 34.08333 4.564977 52 7.466 <.0001 ## P2 - P3 18.54167 4.564977 52 4.062 0.0005 ## ## Results are averaged over the levels of: camp, flayer ## P value adjustment: tukey method for comparing a family of 3 estimates plot(xhfe~pass)

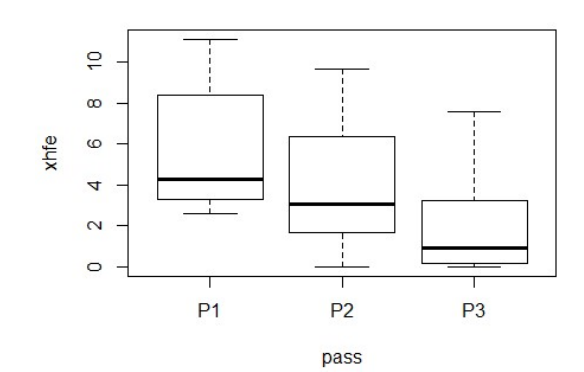